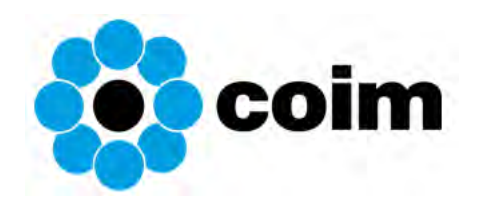

# Yard Management System: II progetto «Easyard»

Paolo D'Adda — Supply Chain Manager **Maggio 2023** 

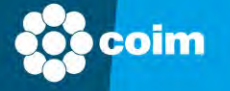

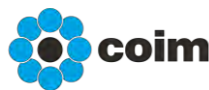

# Specific Project Goals

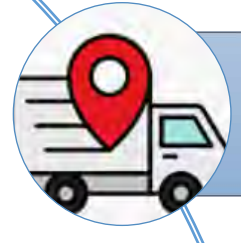

Tracciabilità flussi e attività di Carico Scarico. Integrazione delle informazioni e del network operativo

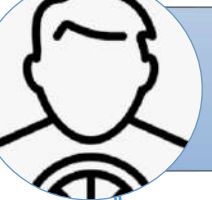

Migliori condizioni di lavoro per gli autisti e personale Coim attraverso la digitalizzazione del processo. Pre-registrazione possibile anche al di fuori degli orari di apertura dell'ufficio logistica

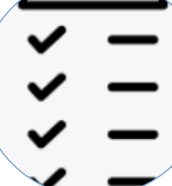

Gestione da remoto del piazzale (Control Tower). Monitoring in tempo reale dei flussi fisici.

Efficientamento del processo di Carico/Scarico minimizzando le attese (di conseguenza i potenziali costi di sosta) e i congestionamenti (anche in fase di registrazione)

Incremento del livello di sicurezza (autisti attendono informazioni in cabina e dispongono di indicazioni strutturate sugli aspetti viabilistici)) ed integrazione delle informazioni sul Cargo Securing e sulla Sicurezza (non solo safety ma anche security)

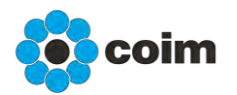

# Offanengo Site Context

 $\Theta$ 

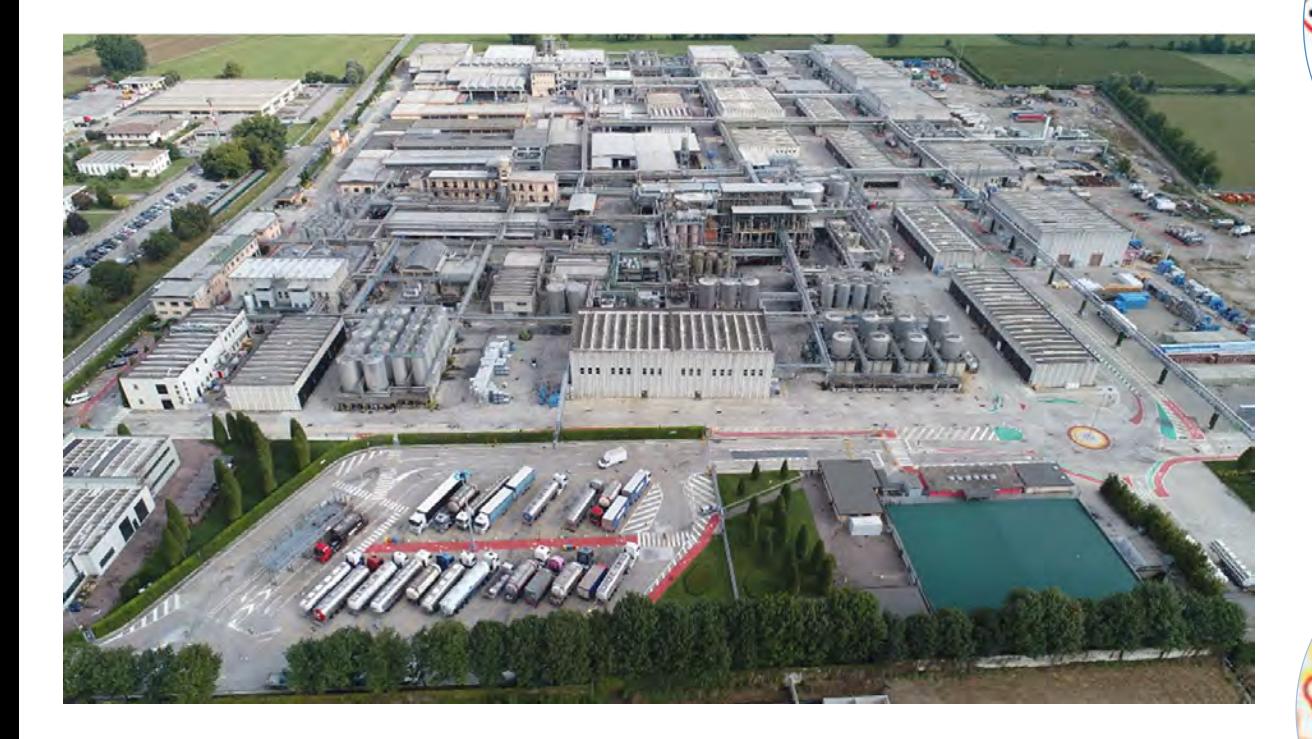

Necessità di alto livello di controllo all'ingresso (Sito in legge Seveso III)

> Alto flusso di automezzi al carico scarico (circa 110 al giorno)

Attività distribuita su 280.000 m<sup>2</sup> . Tracciabilità funzionale alla gestione fisica di accessi ed operatività

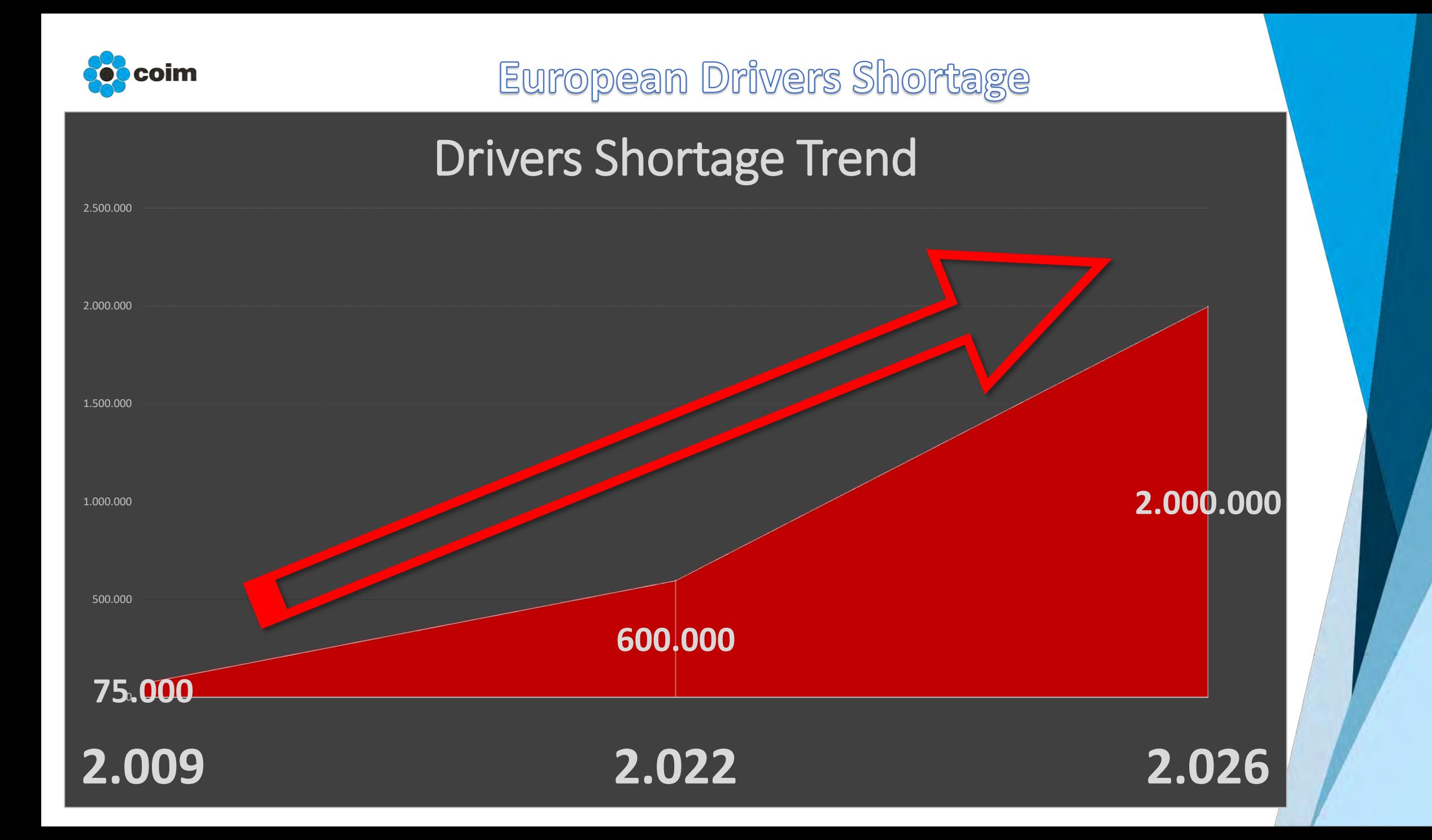

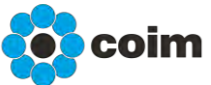

### Drivers Shortage: Main Reasons

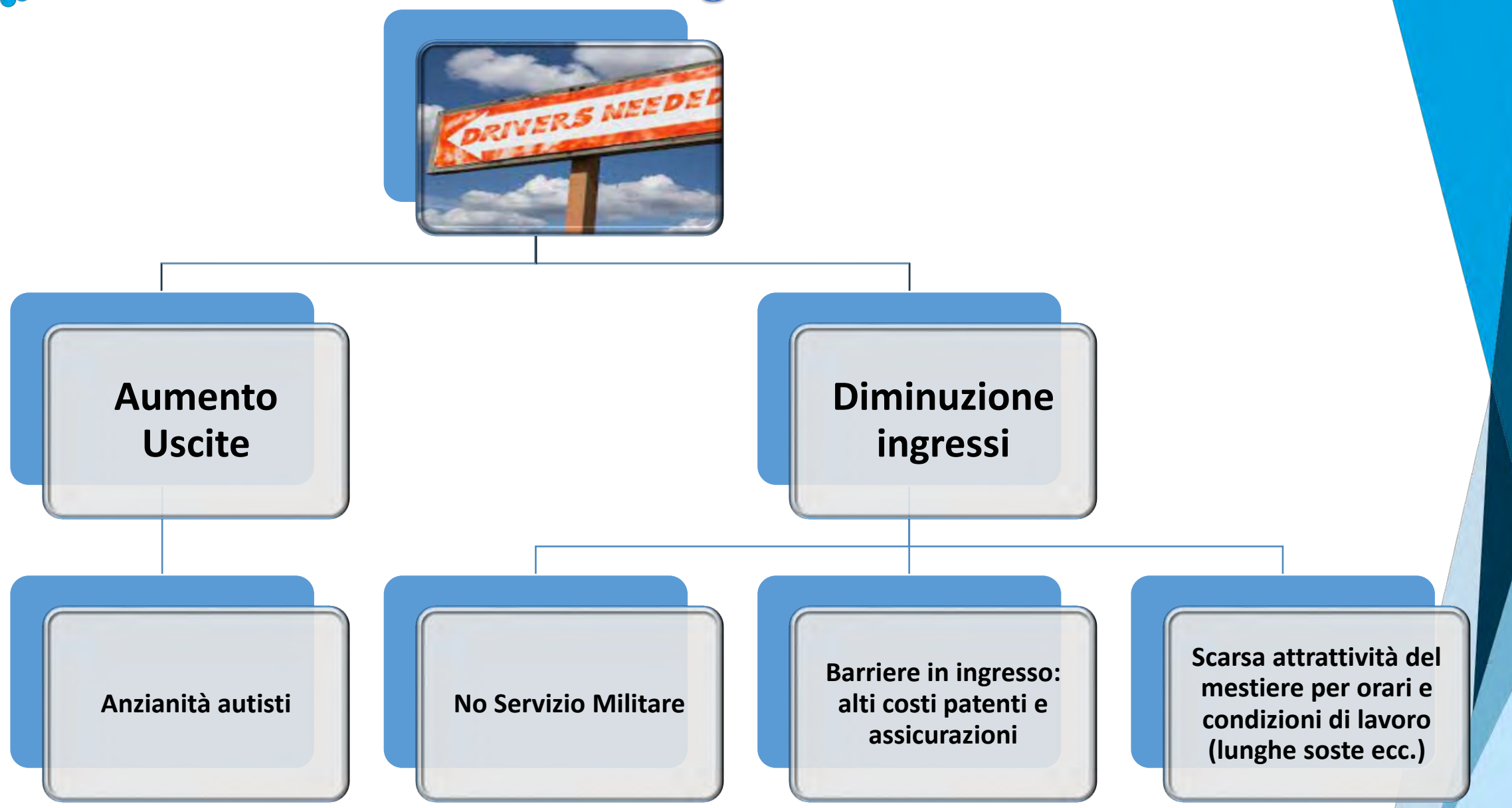

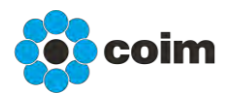

### The Driver: a low appeal job

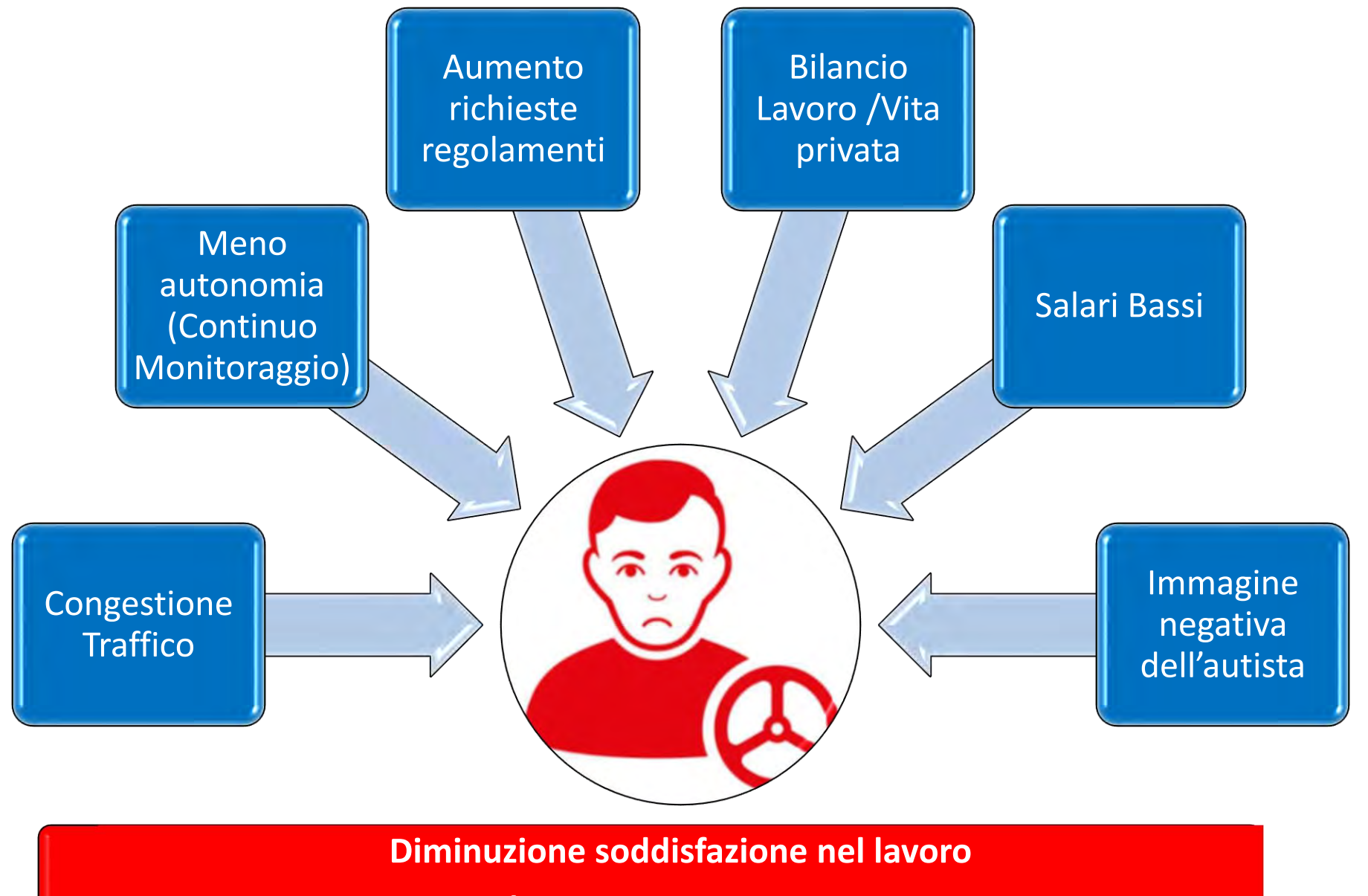

**Lavoro poco attraente**

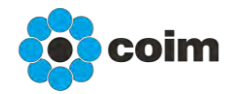

**CEFIC-ECTA** (European Chemical Transport Association) recommendations

#### Progettazione infrastrutture volte a minimizzare i **NAITING** tempi di sosta

Digitalizzazione e Pianificazione Smart

**DIGITIZATI** 

Comunicazione e confort degli autisti

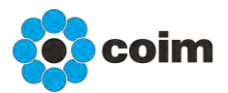

# Coim Answers: confort areas

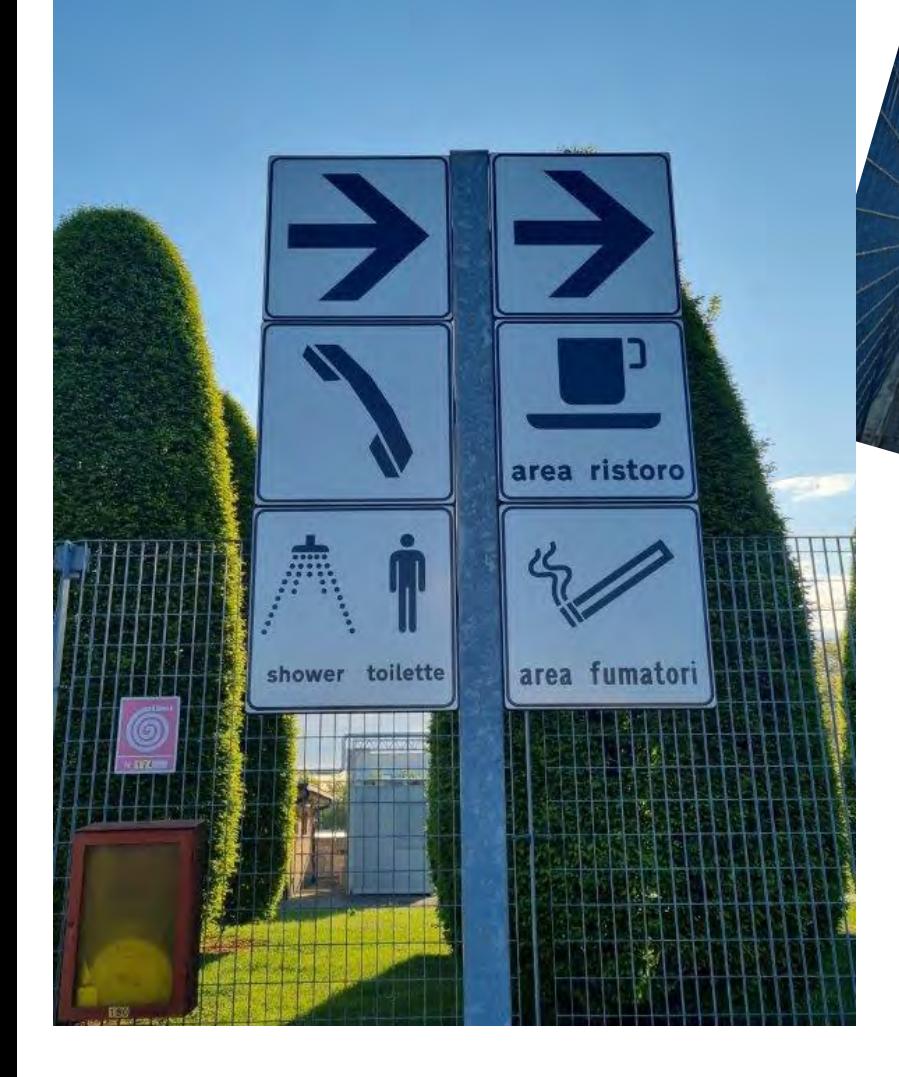

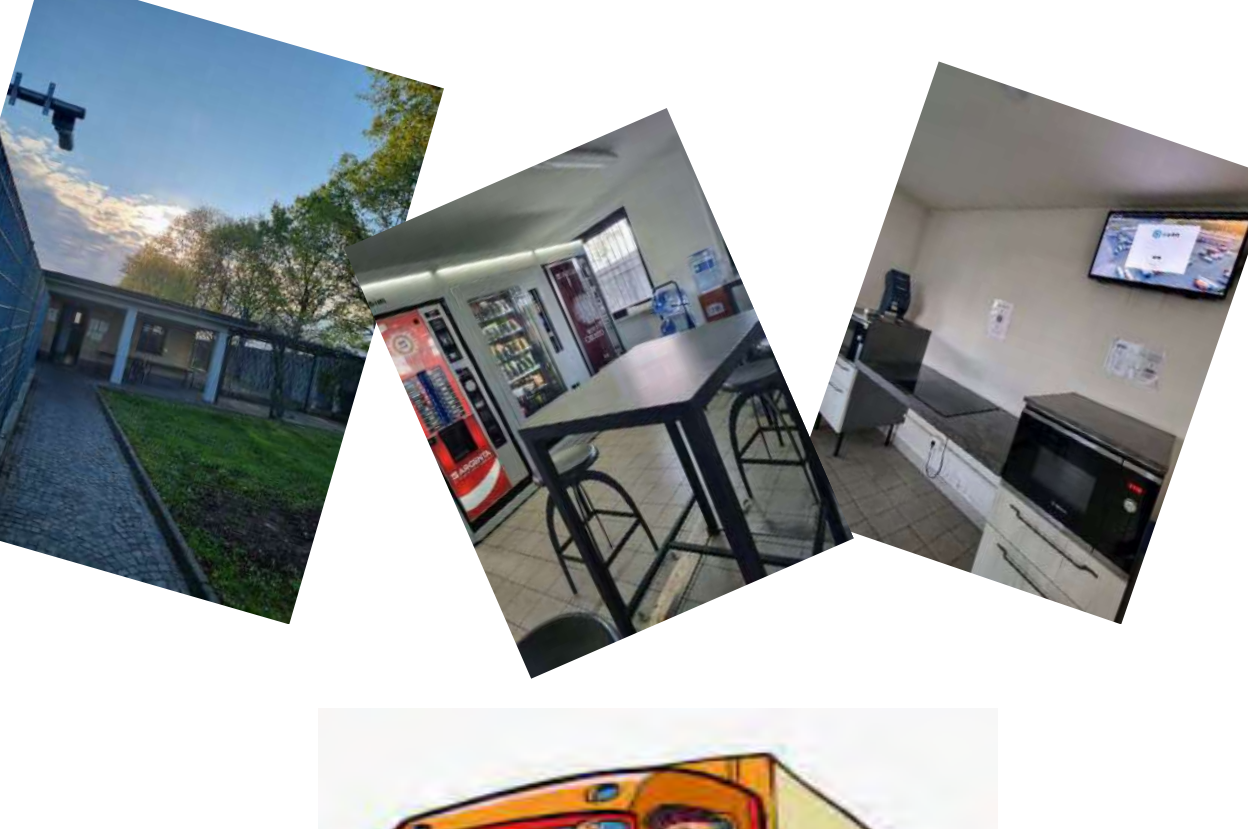

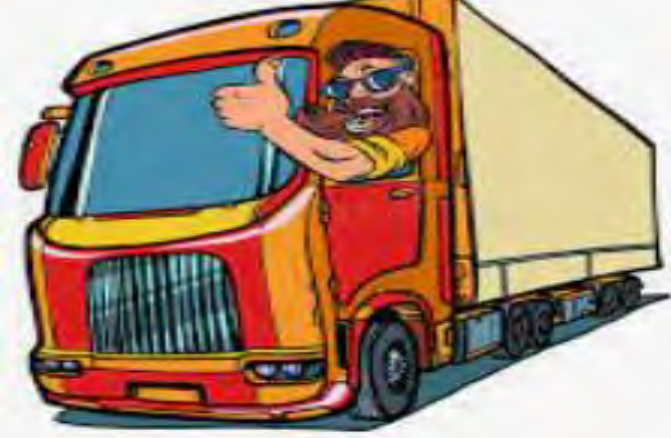

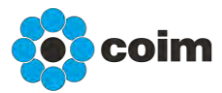

# Coim Answers: improving relationship

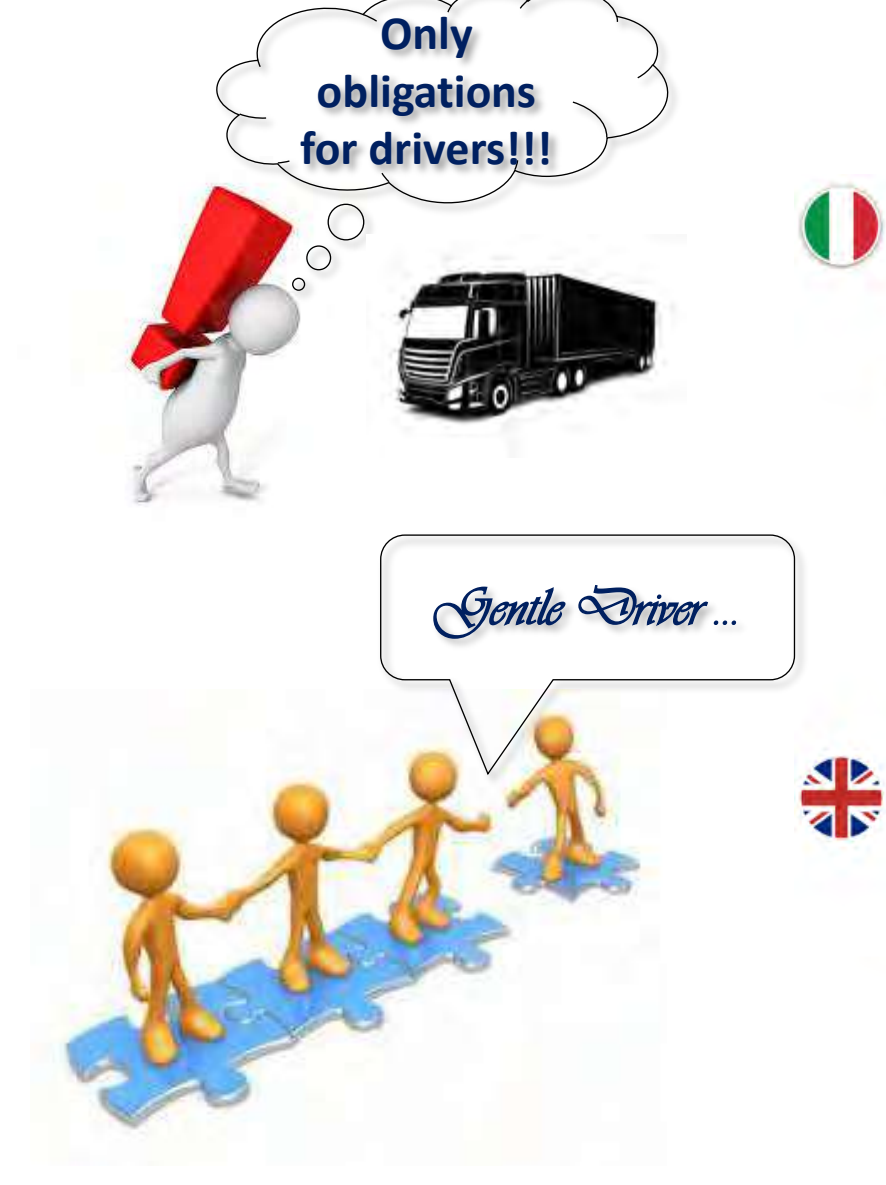

Gentile Autista, chiediamo la tua preziosa partecipazione ad effettuare la procedura di registrazione. Sarà utile a<br>garantire la tua sicurezza e il tuo confort durante le attività nel sito C.O.I.M. S.P.A.. L'obiettivo comu minimizzare i tempi di attesa, durante la quale puoi usufruire di un'area break, dove hai a disposizione bagni, docce, cucina ed erogatore di snack e bevande. Riceverai notifiche di chiamata via SMS e tramite i monitor posizionati di fronte alla reception o nell'area break.

Grazie e buon lavoro.

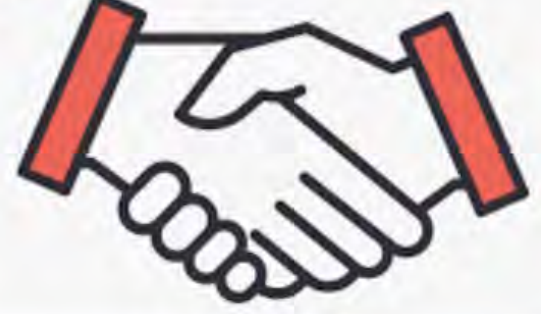

Gentle Oriver, we ask your precious cooperation to issue the registration process. It will be useful to quarantee your safety and confort <u>during your</u> activities in C.O.I. M. S.P.A. site. <u>Our</u> common target is to <u>minimize waiting</u> time, <u>during</u><br>which you have at your disposal a break area with Toilets, Showers, a Kitchen and a snack and bever will receive notifications by S'MS' or though monitors sited in front of driver reception or in break area. Thank you and good job.

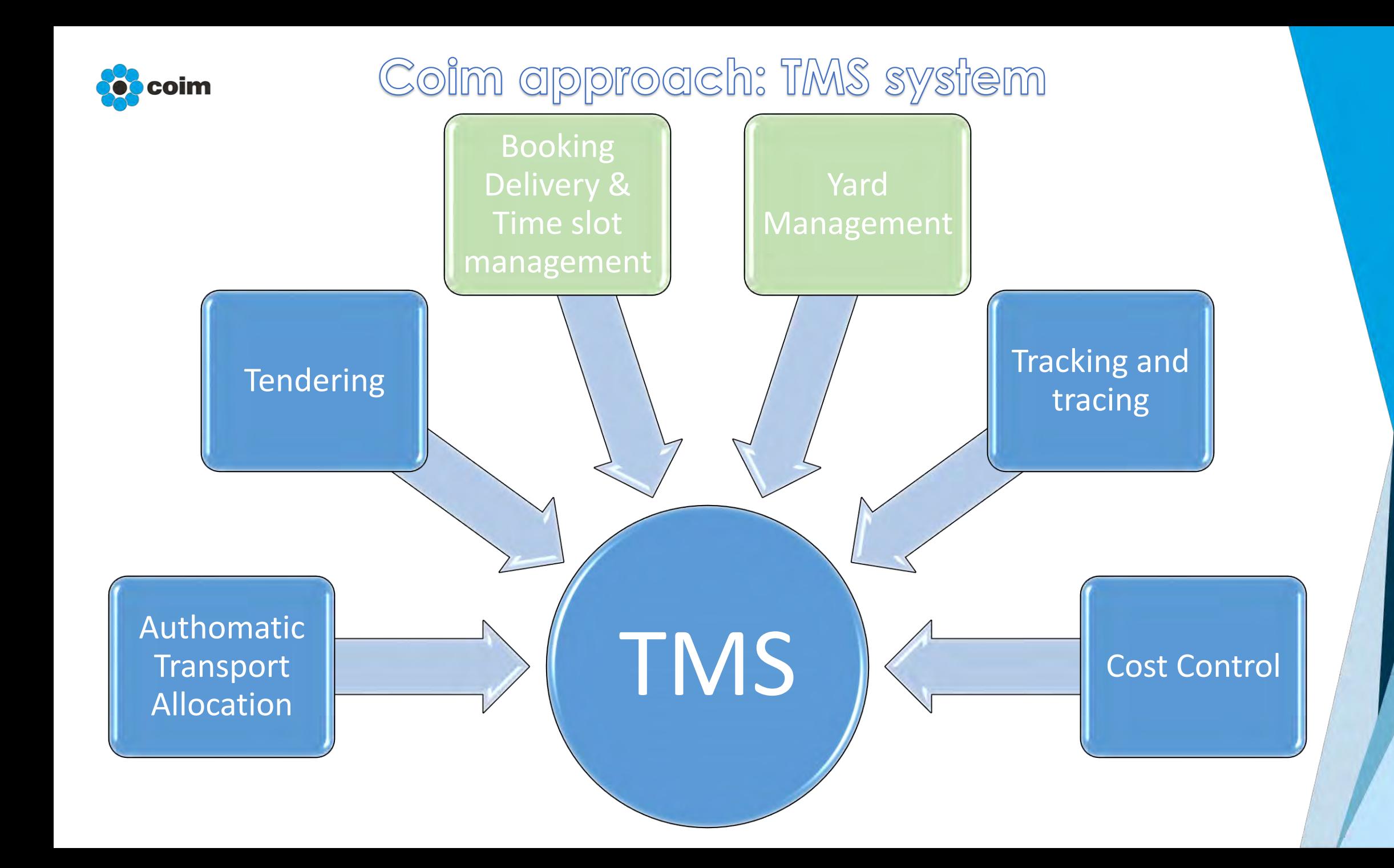

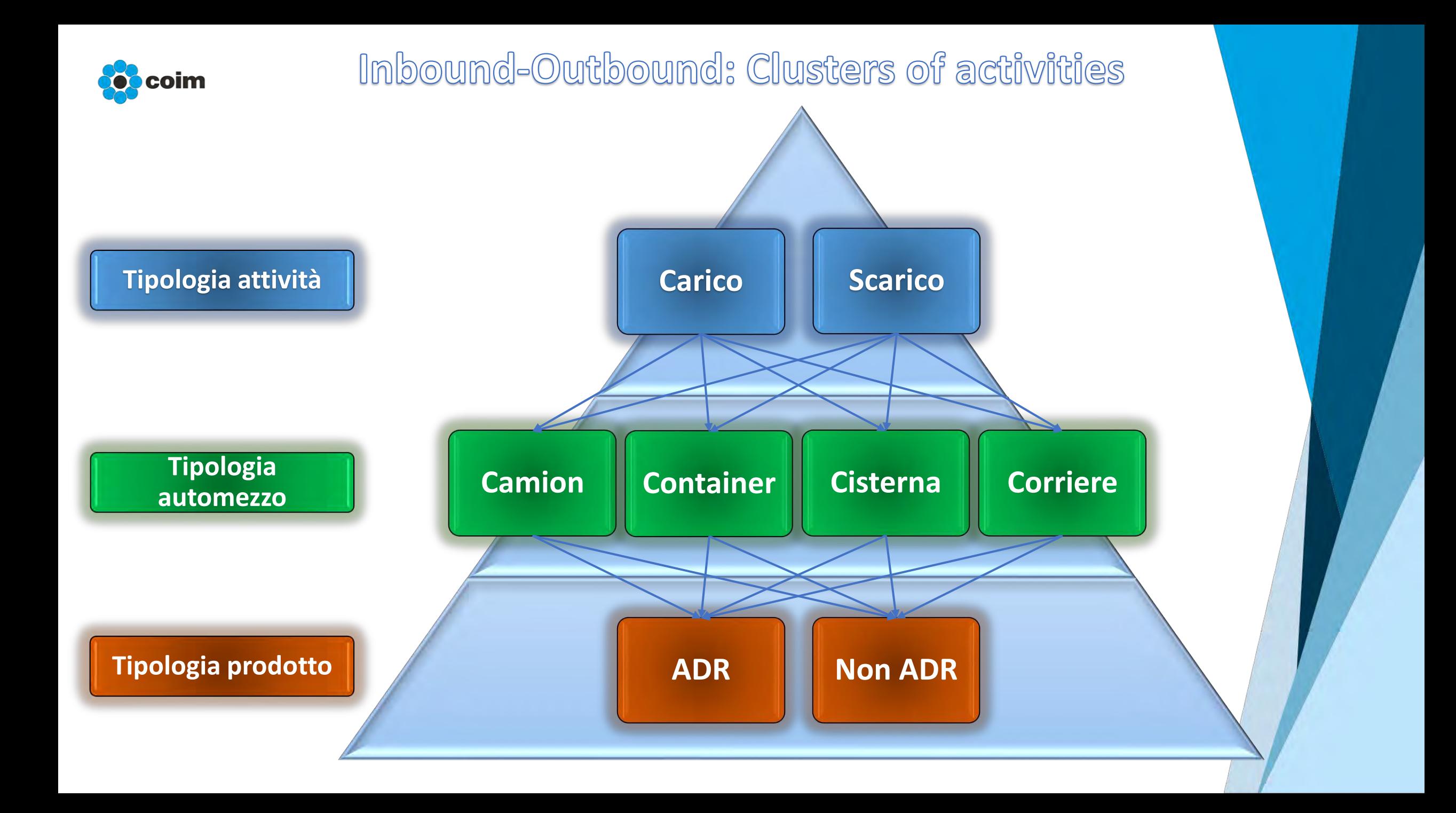

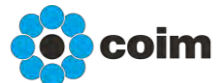

# Gli stati di un automezzo

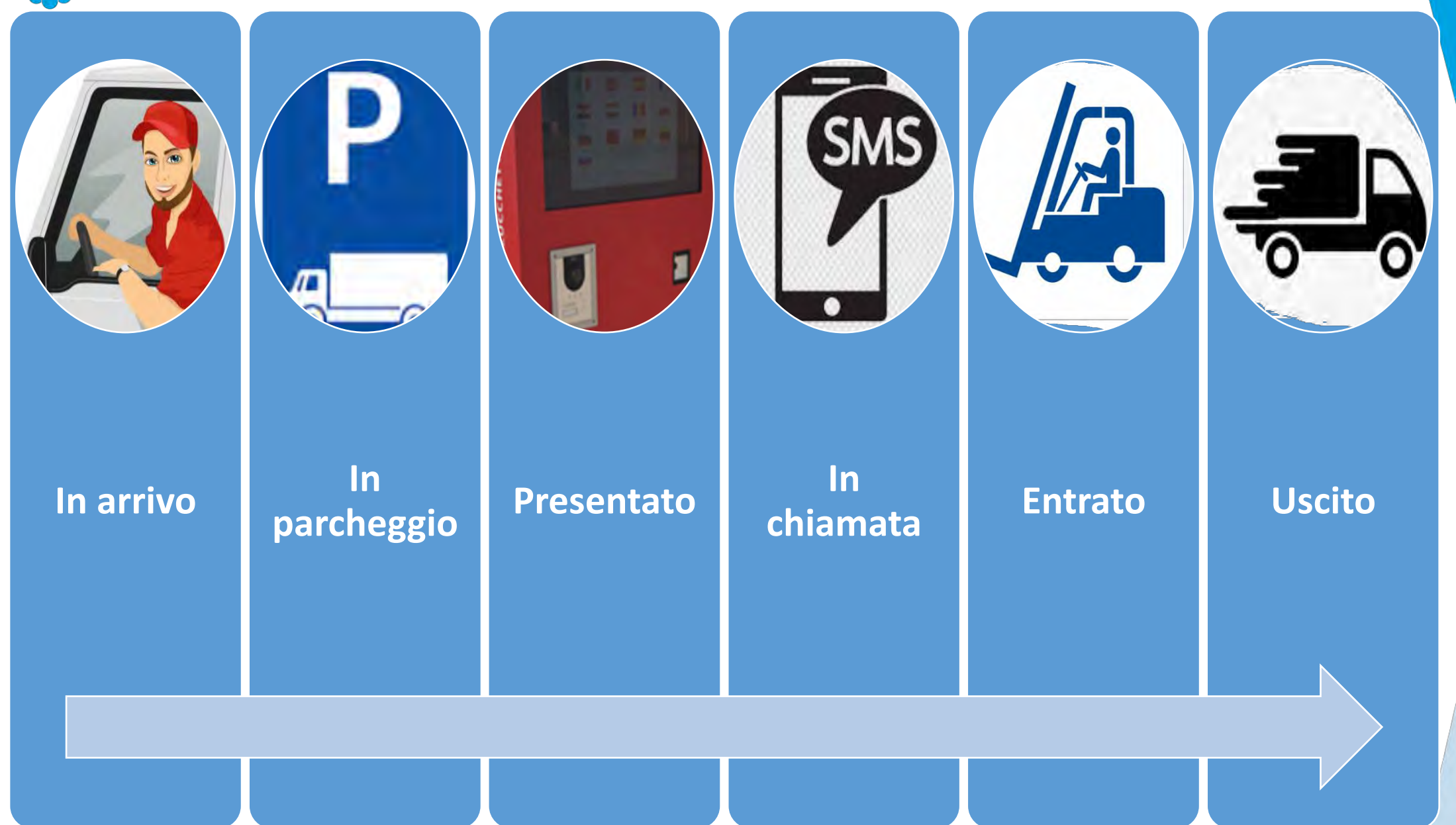

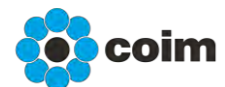

La mappatura delle aree di Carico/Scarico

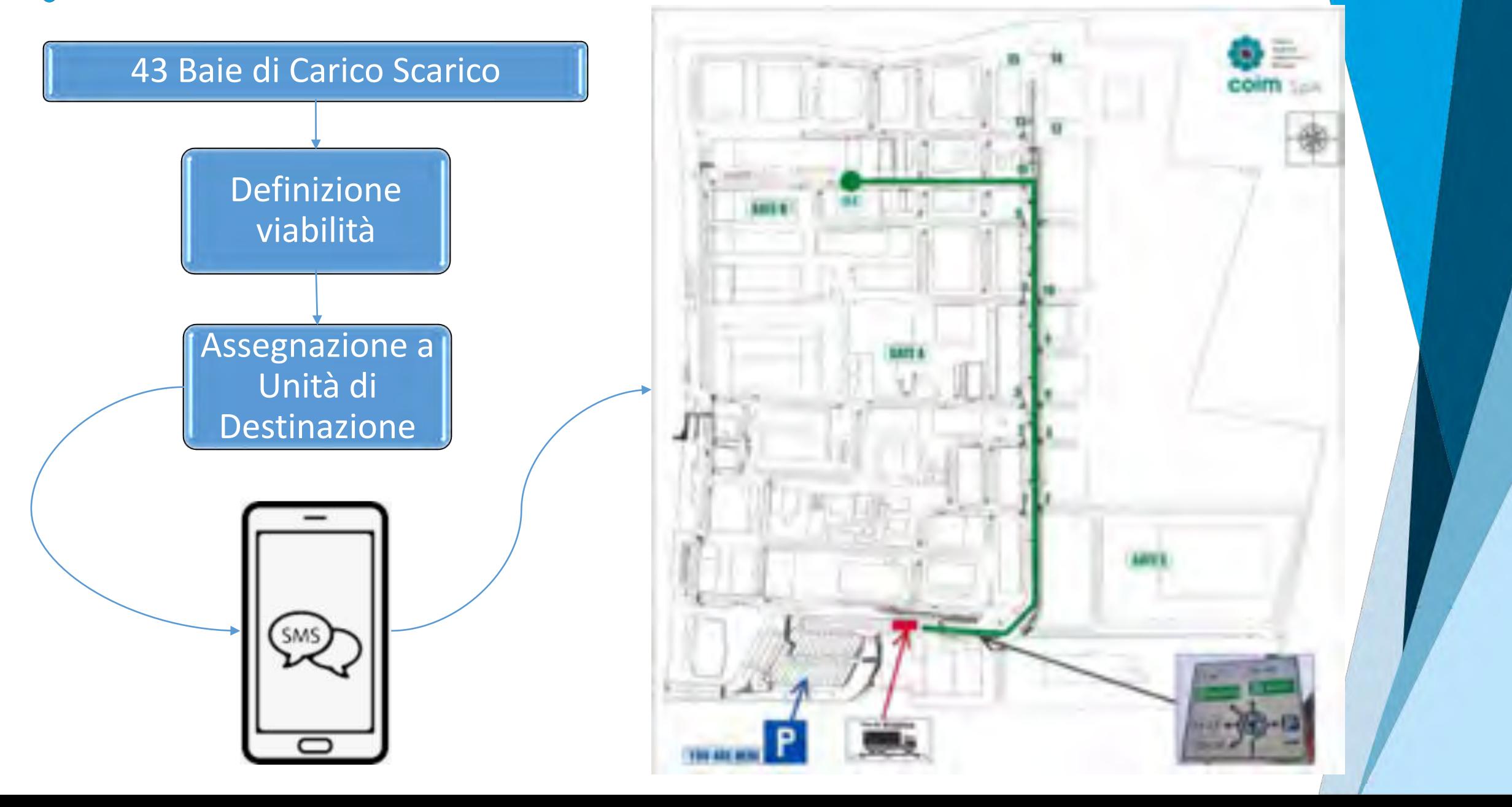

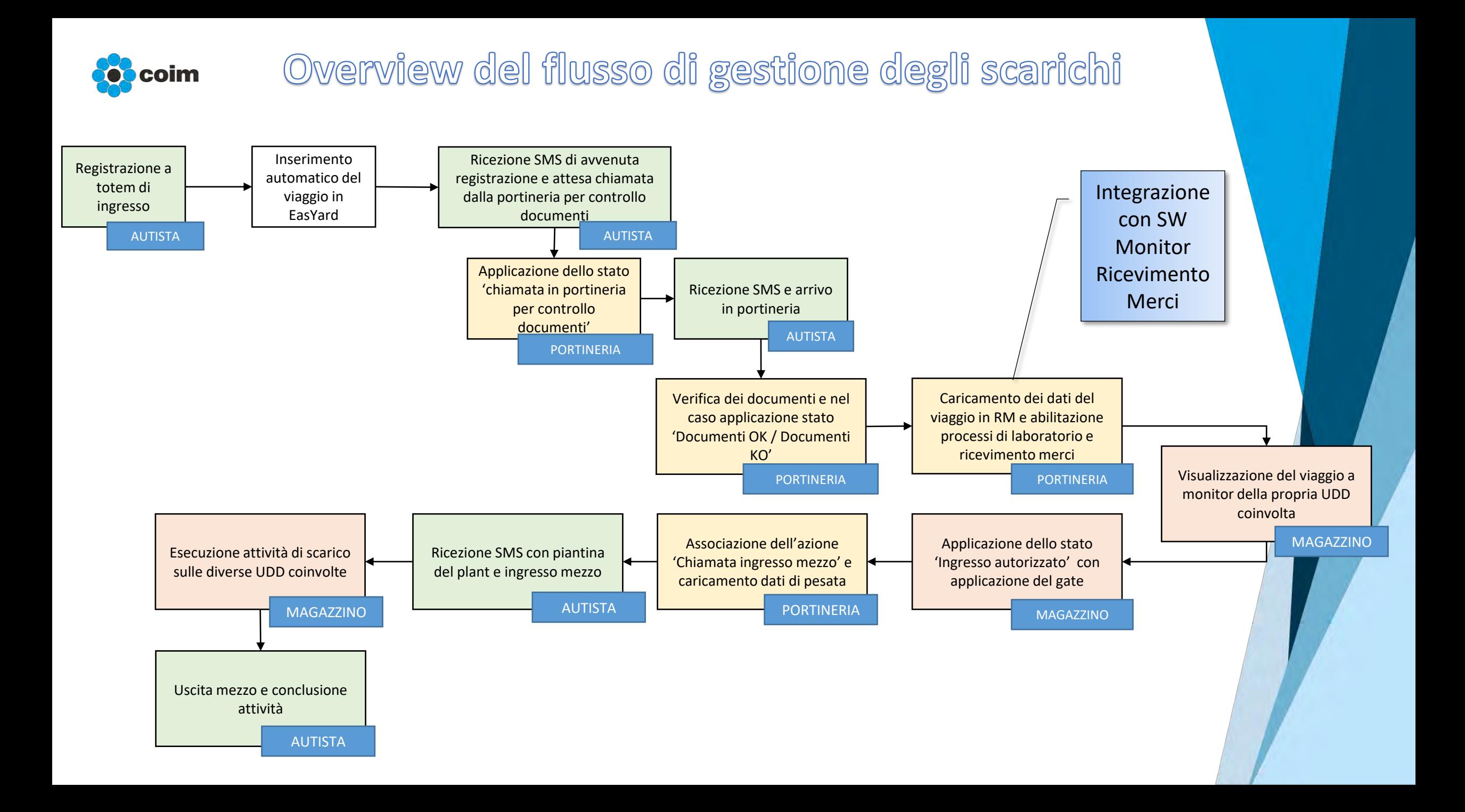

![](_page_14_Picture_0.jpeg)

### Overview del flusso di gestione dei carichi

![](_page_14_Figure_2.jpeg)

![](_page_15_Picture_0.jpeg)

# Il Booking Delivery

![](_page_15_Picture_2.jpeg)

#### Trasportatori/spedizionieri commissionati da Coim (85% delle spedizioni Outbound)

Trasportatori/spedizionieri non commissionati da Coim ma abituali

(5% delle spedizioni Outbound)

#### Inbound

#### Trasportatori/spedizionieri commissionati da Coim

(20% delle spedizioni Inbound)

Trasportatori/spedizionieri commissionati da Coim

(5% delle spedizioni Inbound)

![](_page_16_Picture_0.jpeg)

# L'accesso all'area Parcheggio

![](_page_16_Picture_2.jpeg)

![](_page_16_Picture_3.jpeg)

![](_page_16_Picture_4.jpeg)

![](_page_17_Figure_0.jpeg)

![](_page_18_Picture_0.jpeg)

Processo di registrazione Registration Process

![](_page_18_Picture_2.jpeg)

![](_page_18_Figure_3.jpeg)

**Possibilità di registrazione al Totem Virtuale** *Option of Virtual Totem Registration*

![](_page_18_Picture_5.jpeg)

![](_page_18_Picture_6.jpeg)

![](_page_19_Picture_0.jpeg)

# Driver Workflow

![](_page_19_Picture_2.jpeg)

![](_page_19_Picture_3.jpeg)

**Scansiona il QR CODE e connettiti alla rete Wifi ''COIM-Yard''**

*Scan the QR CODE and connect to the Wifi network:* ''**COIM-Yard''**

![](_page_19_Picture_6.jpeg)

step 2° step

**Scansiona il QR CODE e connettiti alla pagina del totem virtuale per terminare la registrazione**

*Scan the QR CODE and connect to the virtual totem page to complete the registration*

![](_page_19_Picture_10.jpeg)

*NB: Se riscontri problemi con il qr code, ricerca la rete COIM-Yard nelle impostazioni wifi del tuo telefono, la rete non ha password.*

*NB: if you have problems with the qr code, search for the COIM-Yard network in the wifi settings of your phone, the network has no password.*

*NB: Se riscontri problemi, disconnetti la rete dati cellulare del tuo telefono e assicurati di essere connesso solo alla rete wifi COIM-Yard, successivamente recati sul seguente sito:*

#### *https://easyard.coimgroup.com:444/TotemWebSmartphone*

*NB: If you experience problems with the qr code, disconnect data network and make sure you are only connected to the COIM-Yard wifi network, then go to the following website:*

*https://easyard.coimgroup.com:444/TotemWebSmartphone*

![](_page_20_Picture_0.jpeg)

# Driver Workflow

![](_page_20_Picture_2.jpeg)

![](_page_20_Picture_3.jpeg)

**Al termine della registrazione riceverai un SMS che ti informerà di attendere in area parcheggio per l'accettazione**

*At the end of the registration, you will receive an SMS informing you to wait in the parking area for acceptance*

![](_page_20_Picture_6.jpeg)

**Quando sarà il tuo turno, ti arriverà un secondo SMS per informarti di recarti in ricevimento per mostrare i tuoi documenti**

*When it's your turn, you'll receive a second SMS informing you to go to reception to show your documents*

![](_page_20_Picture_9.jpeg)

**Un terzo SMS ti informerà di andare in pesa, apri il link e avrai accesso alla mappa con la viabilità per raggiungere il gate di carico/scarico**

*A third SMS will inform you to go to the weighbridge, open the link and you will have access to the map with the road system to reach the loading/unloading gate*

![](_page_20_Picture_12.jpeg)

![](_page_21_Picture_0.jpeg)

# La pre-registrazione a Totem

![](_page_21_Picture_2.jpeg)

Non hai il QR Code?

![](_page_22_Picture_0.jpeg)

II Mini-Corso sulla Sicurezza

![](_page_22_Figure_2.jpeg)

![](_page_23_Picture_0.jpeg)

La chiamata e conferma della registrazione in reception

![](_page_23_Picture_2.jpeg)

![](_page_23_Picture_3.jpeg)

![](_page_23_Picture_4.jpeg)

![](_page_23_Picture_5.jpeg)

![](_page_24_Picture_0.jpeg)

Facilitazione archiviazione documentale e storicizzazione anagrafiche autisti

![](_page_24_Figure_2.jpeg)

![](_page_25_Picture_0.jpeg)

L'importazione automatica delle informazioni relative all'automezzo

![](_page_25_Figure_2.jpeg)

![](_page_26_Picture_0.jpeg)

L'ispezione degli automezzi per conferma idoneità all'ingresso (Check List) 222223

![](_page_26_Picture_2.jpeg)

**Controllo idoneità automezzo CARGO SECURING (UNI EN 12195 -1:2010)** 

![](_page_26_Picture_4.jpeg)

![](_page_27_Picture_0.jpeg)

# La gestione della chiamata in ingresso

![](_page_27_Picture_2.jpeg)

![](_page_27_Picture_3.jpeg)

![](_page_28_Picture_0.jpeg)

# L'integrazione del sistema di Pesatura

![](_page_28_Picture_2.jpeg)

![](_page_28_Picture_3.jpeg)

![](_page_28_Picture_4.jpeg)

![](_page_28_Figure_5.jpeg)

![](_page_29_Picture_0.jpeg)

L'integrazione con sistema di controllo qualità **Materie Prime** 

![](_page_29_Picture_2.jpeg)

![](_page_29_Picture_3.jpeg)

![](_page_30_Picture_0.jpeg)

![](_page_30_Picture_1.jpeg)

![](_page_31_Picture_0.jpeg)

### La Gestione dell'uscita

![](_page_31_Picture_2.jpeg)

![](_page_31_Picture_3.jpeg)

![](_page_32_Picture_0.jpeg)

# KPI e cruscotti di controllo

![](_page_32_Figure_2.jpeg)

![](_page_33_Figure_0.jpeg)

![](_page_34_Picture_0.jpeg)

General Project Goals

![](_page_34_Figure_2.jpeg)

![](_page_35_Picture_0.jpeg)